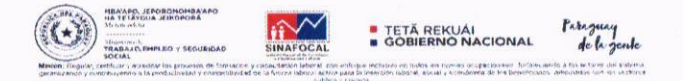

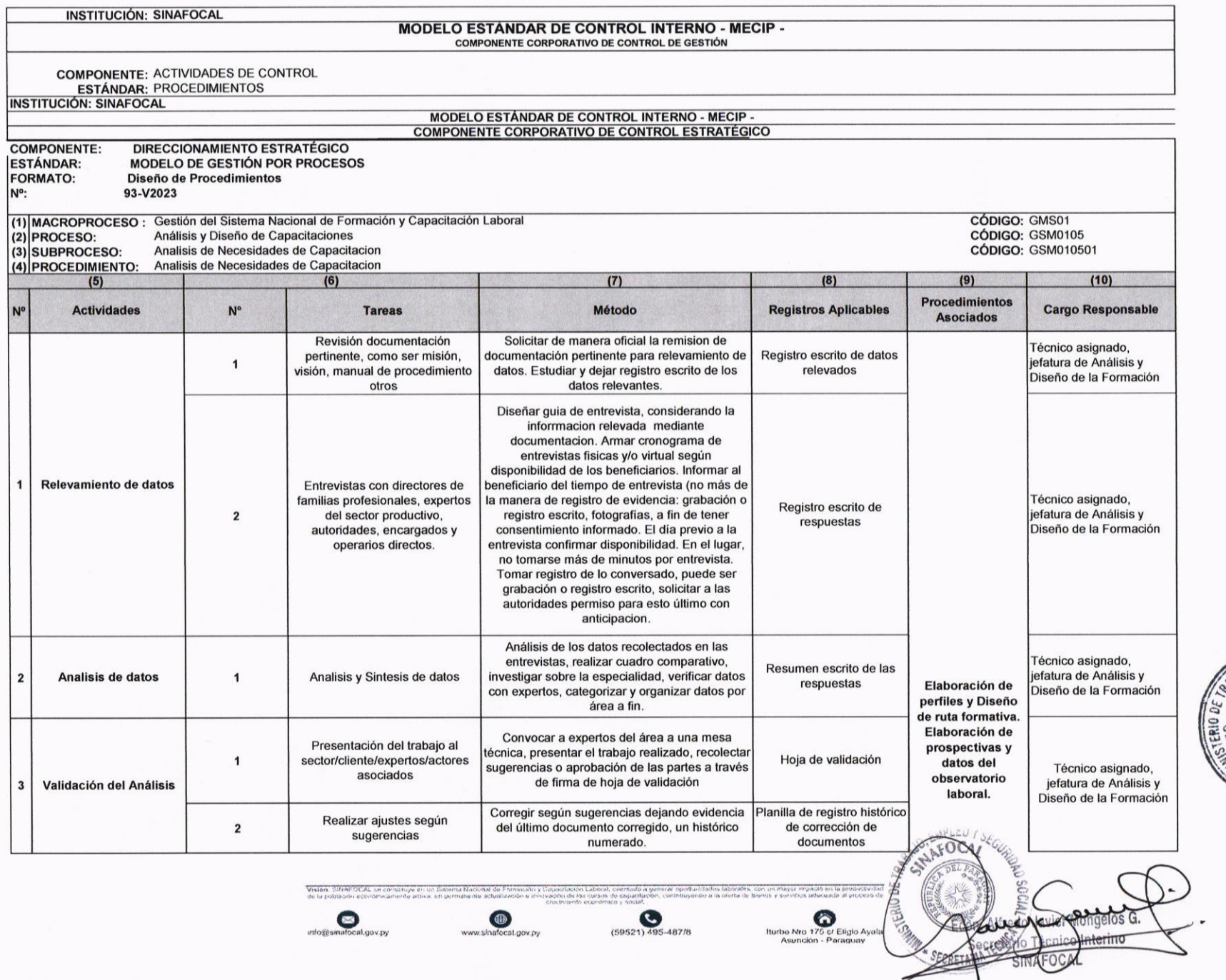

Página 1 de 4

 $A10, EMPL$ 

WACIÓN DE

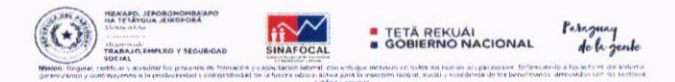

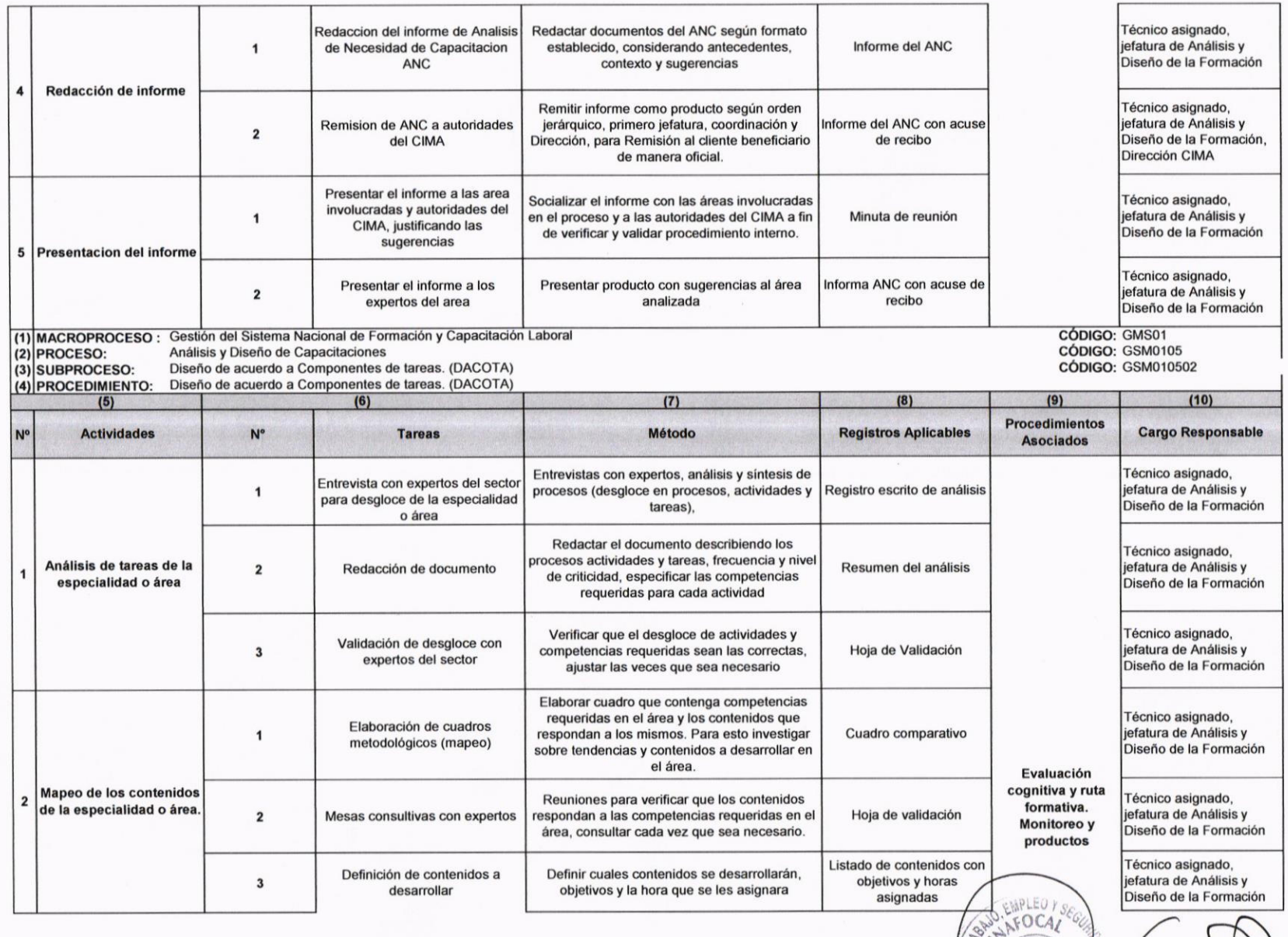

 $\sum_{\substack{\text{Hurbo Nto 175 of Eligio Ayda} \\ \text{Asundion - Paraguay}}}$ 

SECRETARIA TE

Vision: Stickl OCAL ve o

 $\sum_{\text{nto} \boxtimes \text{snafocal}}$ 

www.sinafocat.gov.py

 $\bigotimes_{(59521)\,495\text{-}487/8}$ 

**ENACIÓN DE** 

EMI

Página 2 de 4

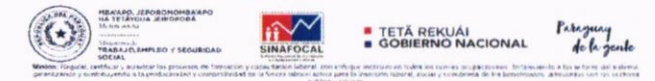

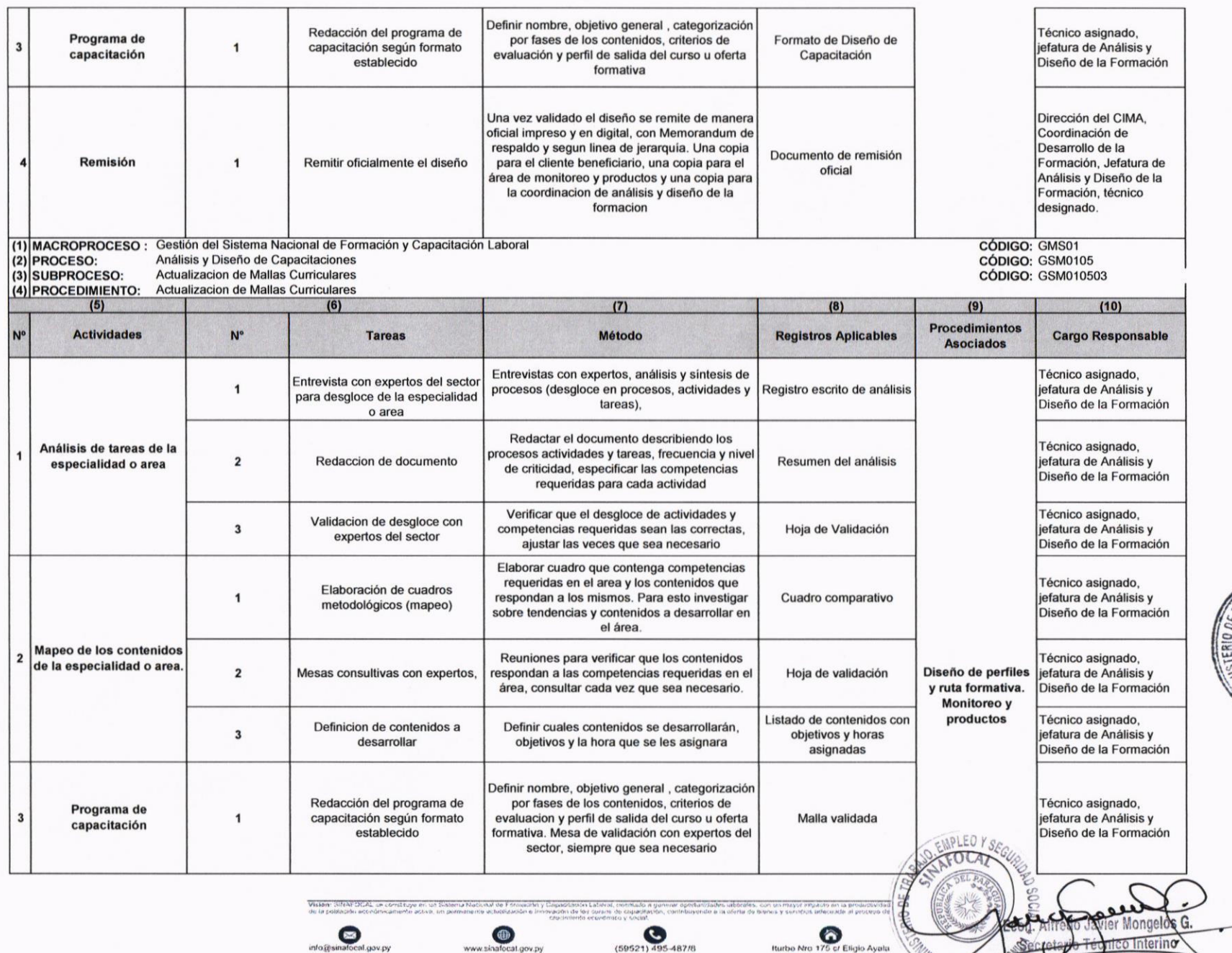

 $(59521)$  495-487/8

Iturbo Nro. 175 cr Eligio Ayala<br>Asunción - Paraguay

www.sinafocat.gov.py

 $\sum_{\text{info} \oplus \text{sin}a\text{focal},\text{gov},\text{py}}$ 

Página 3 de 4

 $10, EMP$ 

 $1N65$ 

AL

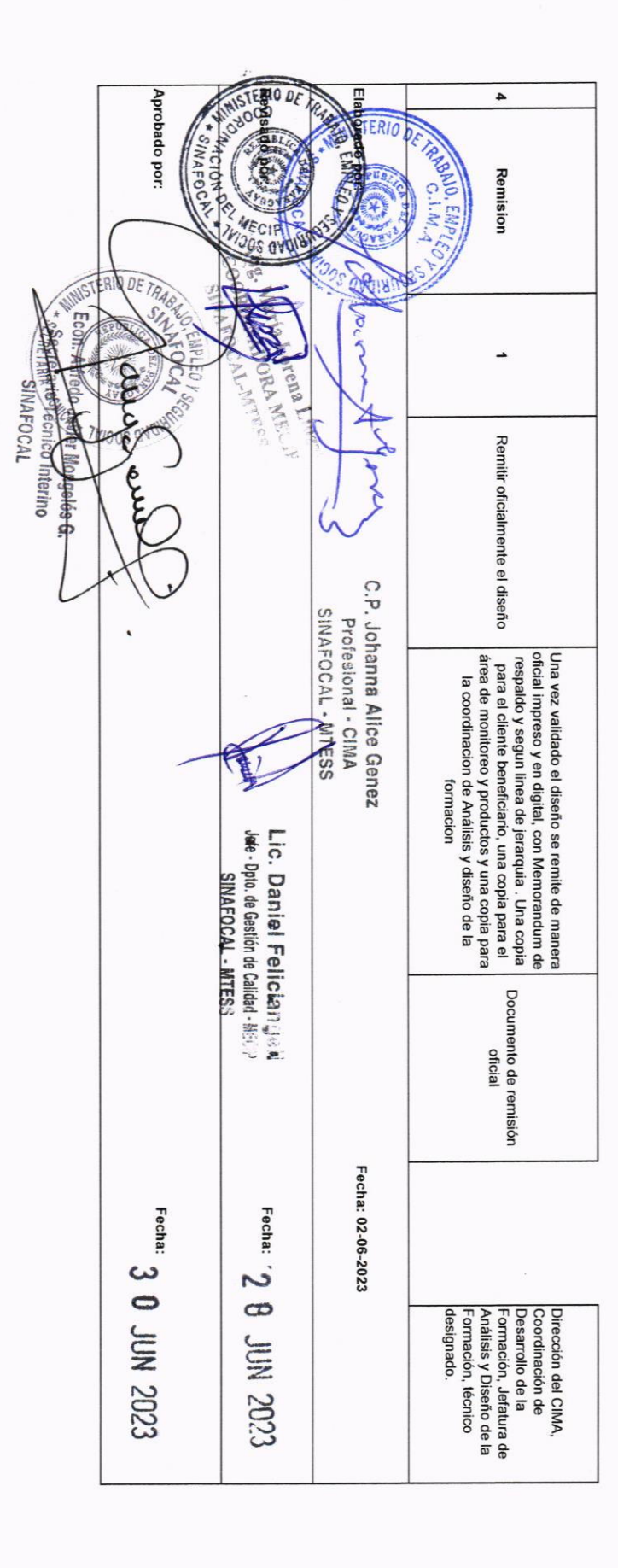

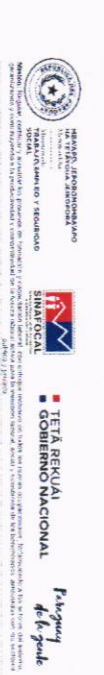

 $\bullet$ 

**The Substitution of** Vision Silide DC

**CONSTRUCTION** 

 $\bigotimes_{\text{factors of } \mathcal{V}} \mathbf{E} \mathbf{E} \mathbf{I} \mathbf{y} \mathbf{0} \mathbf{A} \mathbf{y} \mathbf{a} \mathbf{b}$